# Zusammenfassung der Projekteffekte "Virtuelle Bibliothek E-Grenzgebiet"

**Tomasz Maleńczuk** 

Hirschberg, 11. Juni 2014

Das Projekt wurde finanziert von der Europäischen Union aus den Mitteln des Europäischen Fonds für die Regional Entwicklung im Rahmen des Operationellen Programms der grenzübergreifenden Zusammenarbeit Sachsen-Polen 2007-2013 und aus eigenen Mitteln der Stadt Hirschberg

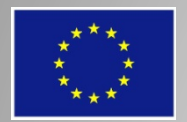

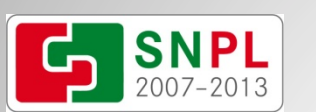

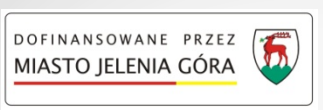

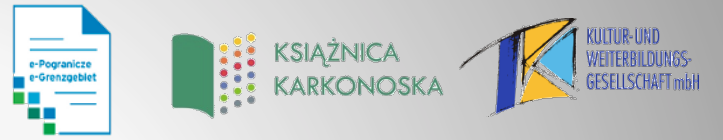

 $\frac{1}{2}$ 

147

大西方

 $\overline{v}$ 

海里

- § 750 eingeführte Dokumente:
	- $\times$  207 Zeitschriften
	- $\times$  156 Postkarten
	- $\times$  104 Artikel
	- $\sqrt{81}$  Bücher
	- $\checkmark$  50 Biogramme

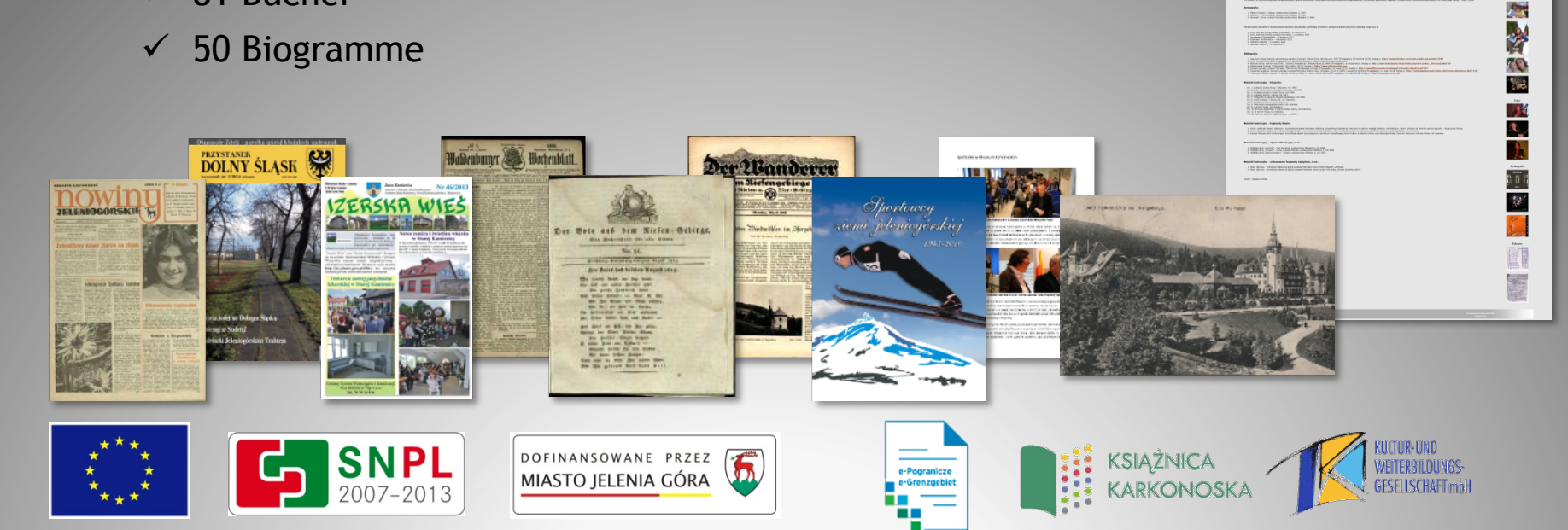

- § 750 eingeführte Dokumente:
	- $\overline{\smash{\big)}\ 33}$  Rezensionen
	- $\checkmark$  31 Fotografien
	- $\times$  19 Broschuren
	- $\checkmark$  18 Filme
	- $\checkmark$  11 Altdrucke
	- $\checkmark$  Andere: Präsentationen (9), Ordner(9), Einladungen (8), Plakate (4), Bibliografien (3), Akzidenzen (1), Kataloge (1), Chroniken (1), Konferenzmaterialien (1), Tagebücher (1), Programme (1), Poster (1)

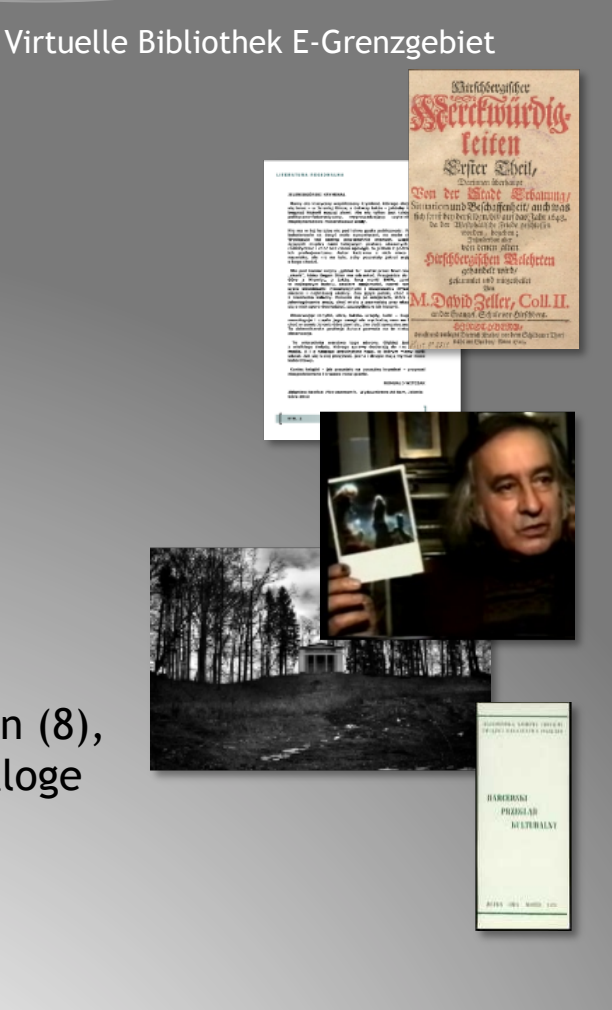

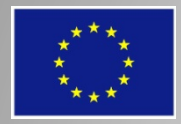

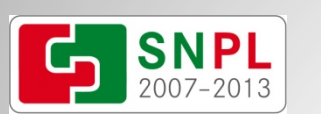

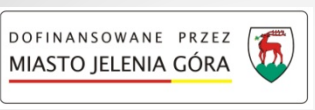

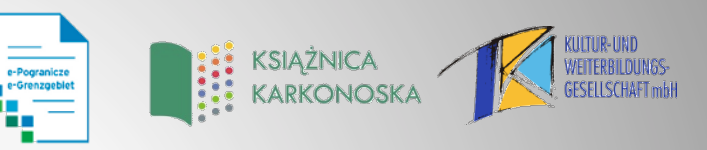

### *Projekt in Zahlen*

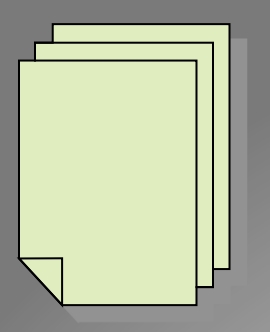

Über 19 Tausend hinzugefügter Seiten in die E-Grenzgebiet-Kollektion

### Über 40 Tausend ausgestrahlte Publikationen aus der E-Grenzgebiet-Kollektion

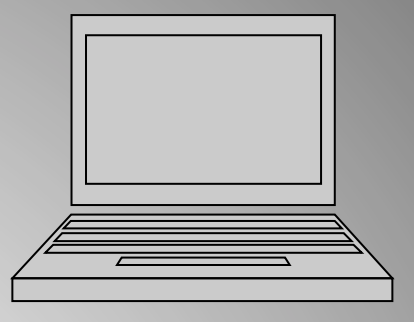

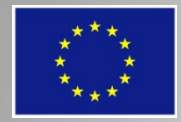

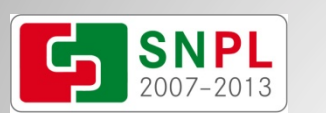

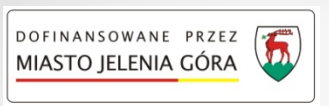

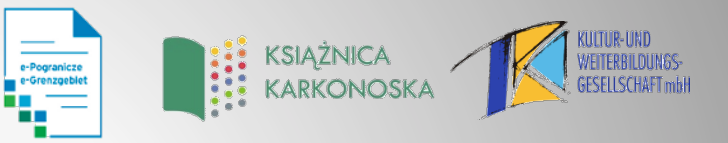

### *Projekt in Zahlen*

### § **Schulungen für Angestellte und Leser**

- $\checkmark$  Es wurden 140 Personen geschult
- ü Die Schulungen fanden in Hirschberg *(Jelenia Góra)* und in Zittau statt

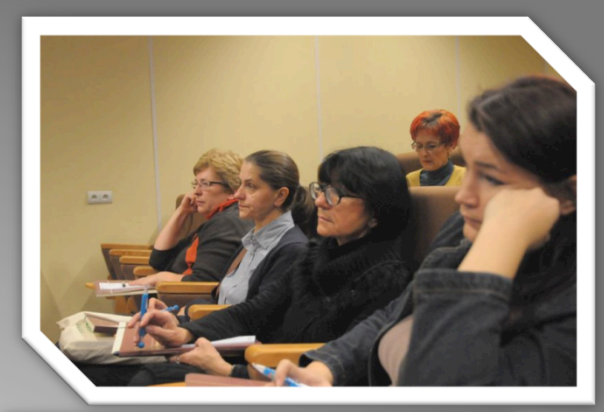

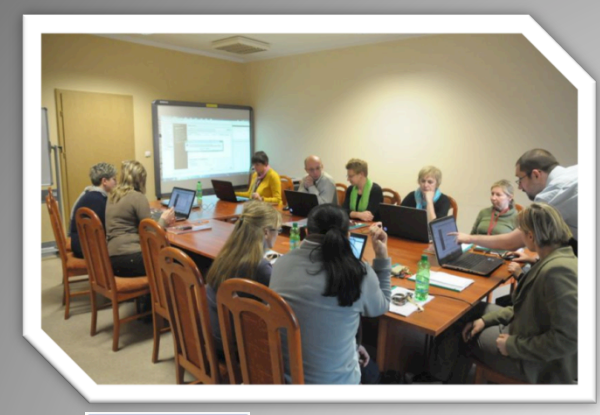

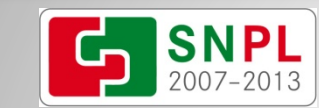

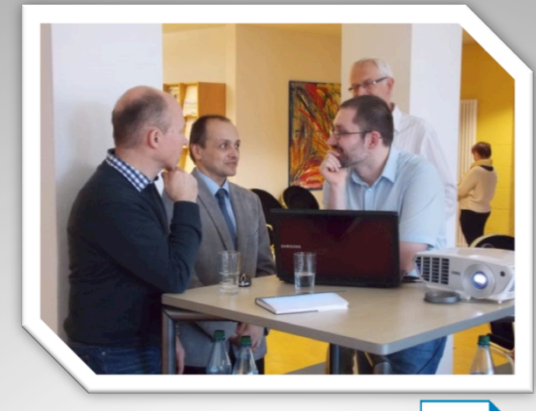

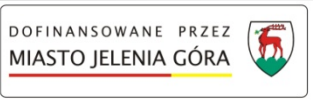

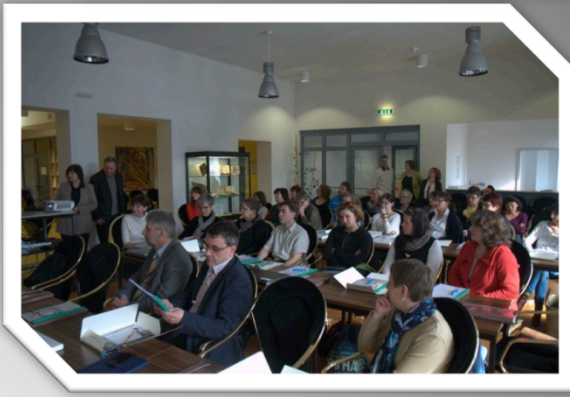

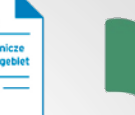

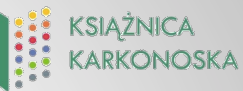

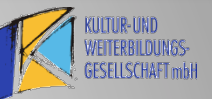

**KARKONOSKA** 

- § Schulungen in den Hirschberger Bildungsfilialen
	- $\checkmark$  454 Personen nahmen an 22 Schulungen Teil

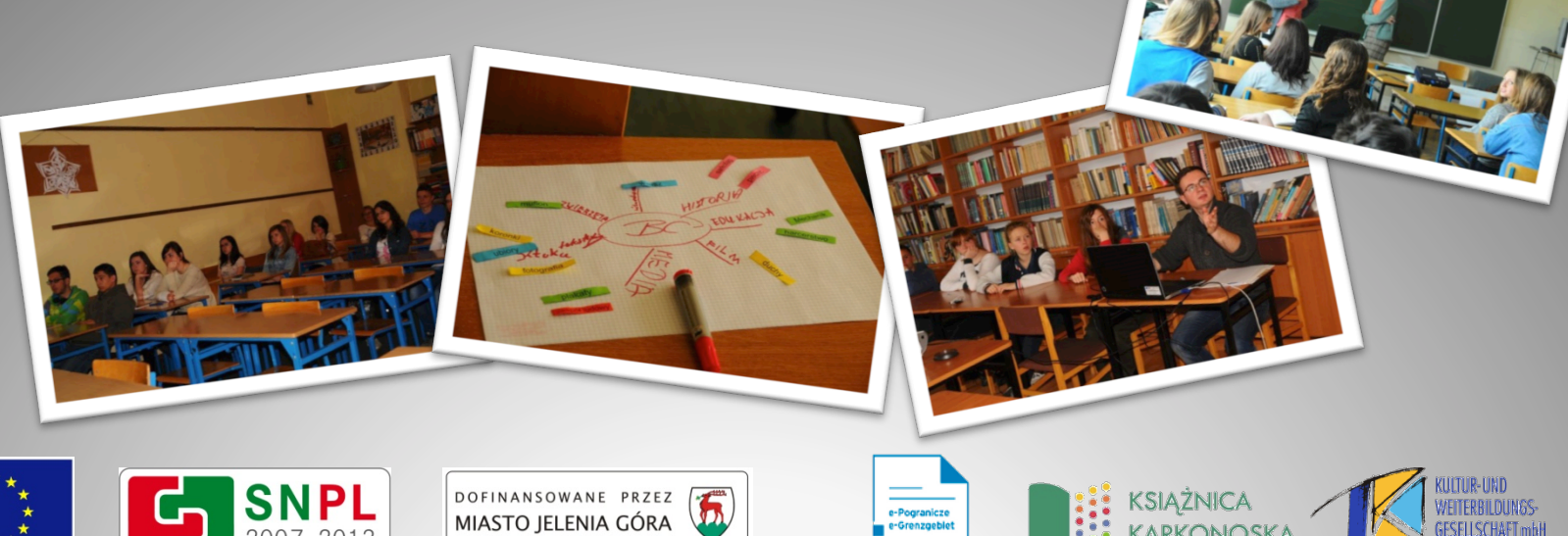

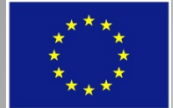

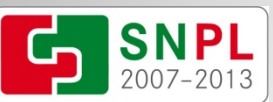

- Die Schulungen fanden statt dank der Zusammenarbeit mit:
	- $\checkmark$  Gymnasium Nr. 1 in Hirschberg
	- $\checkmark$  Gymnasium Nr. 4 in Hirschberg
	- $\checkmark$  Ökonomisch-Touristische Gesamtschule in Hirschberg
	- $\checkmark$  Elektronische Gesamtschule und Gymnasium Nr. 3 in Hirschberg
	- $\checkmark$  Gesamtschule Nr. 1 in Hirschberg
	- $\checkmark$  Gesamtschule Nr. 2 in Hirschberg
	- $\checkmark$  Technische Gesamtschule "Mechanik" in Hirschberg

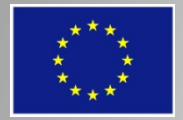

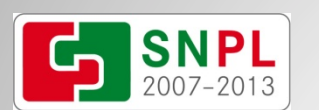

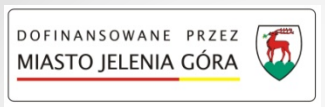

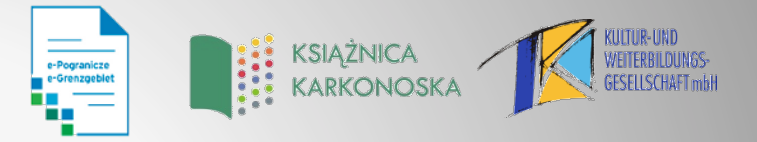

 $L = L - \frac{1}{2}$ 

O

 $\alpha_{\ell_1}$ 

- § 5 Laptopsbestimmt für die Schulungen
- § Laptopschrank

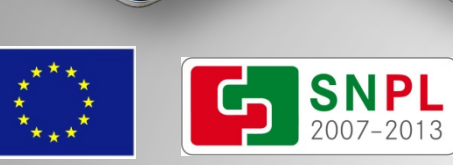

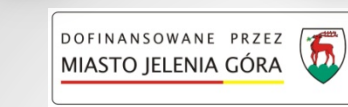

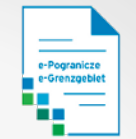

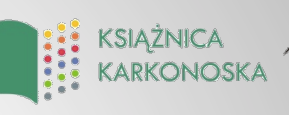

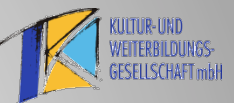

- § Multimedia-Projektor
- § 4 Computersets für Redaktionsmitglieder (darunter zwei für den deutschen Partner)

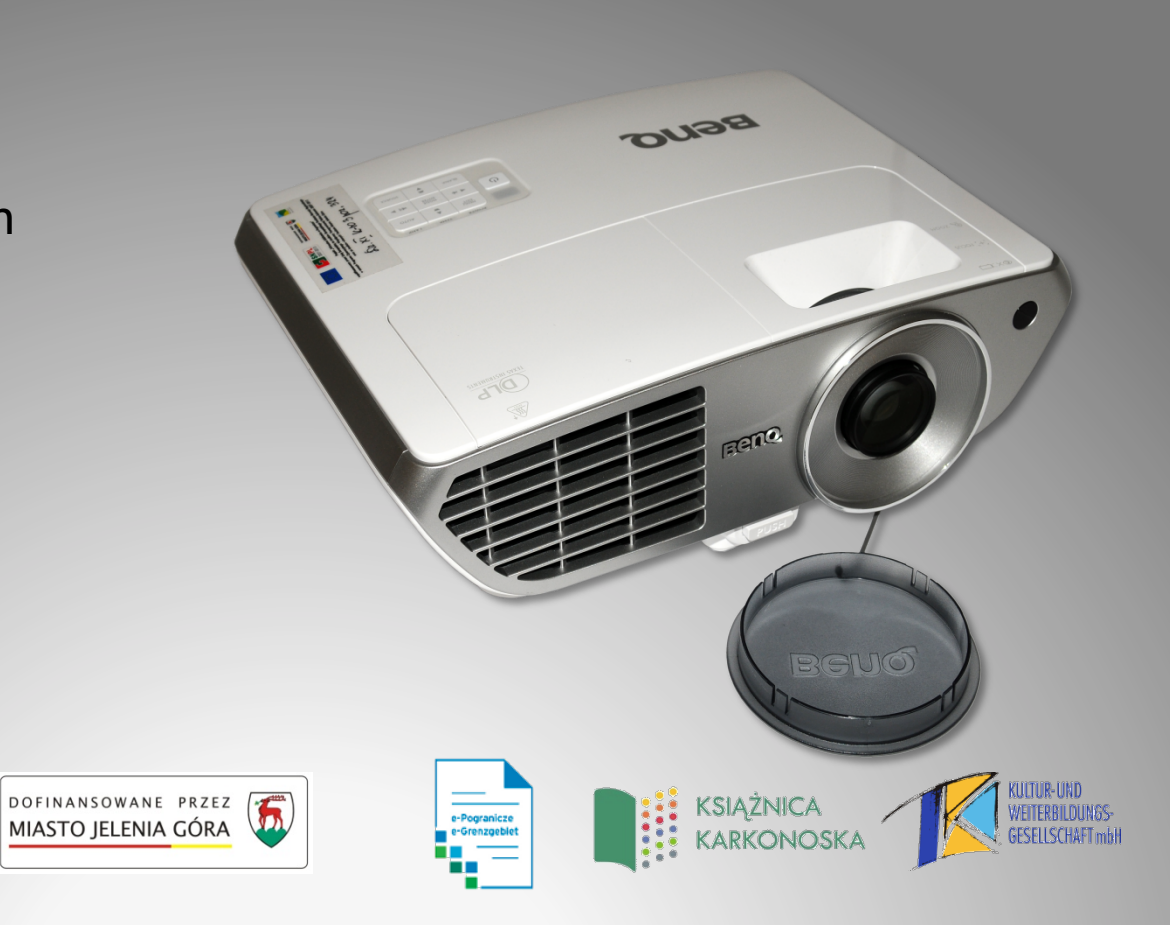

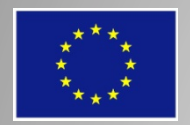

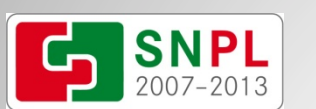

 $\omega$ 

## *Gerätekauf*

uonew

**KSIAŻNICA** 

- § Server mit Betriebssystem
- **Massenspeicher für die Aufbewahrung von Projektdateien**
- § LTO Bänder für die Archivierung

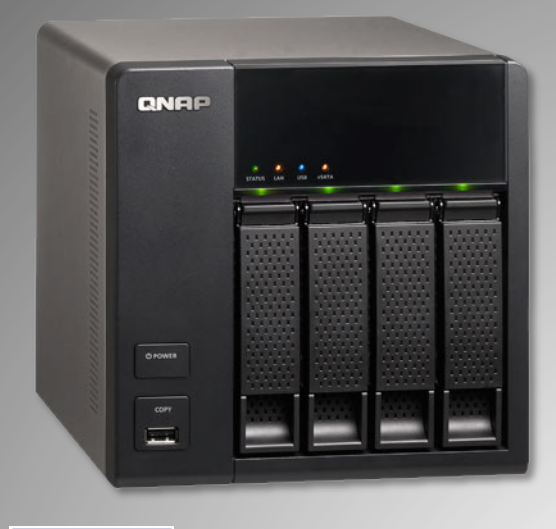

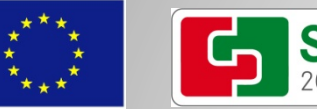

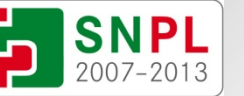

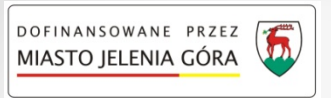

### *Gerätekauf*

- § Flachbettskanner A3
- § Flachbettskanner A4 mit Zusatzgerät für Dias

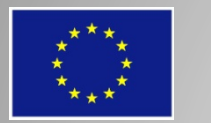

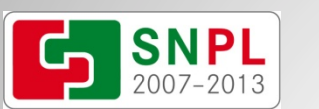

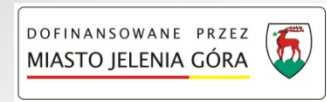

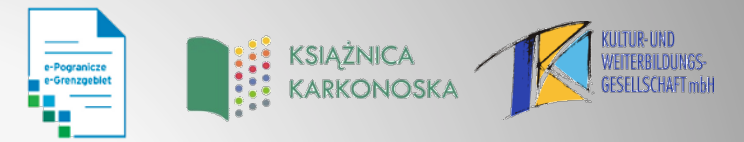

小学

- **Buchscanner A1** 
	- $\checkmark$  schnell (das Scannen des vollen Bereichs mit höchster Auflösung braucht nicht mehr als paar Sekunden), für kleinere Bereiche ist es entsprechend schneller
	- $\checkmark$  sicher (keine UV- und IR-Strahlung)
	- $\checkmark$  großer Scannbereich (erlaubt neue Dokumenttypen zu digitalisieren)
	- $\checkmark$  fortgeschrittene Software für die Bedienung des Scanners
- § Computer für dieScannerbedienung gemeinsam mit einem professionellen Breitbildmonitor

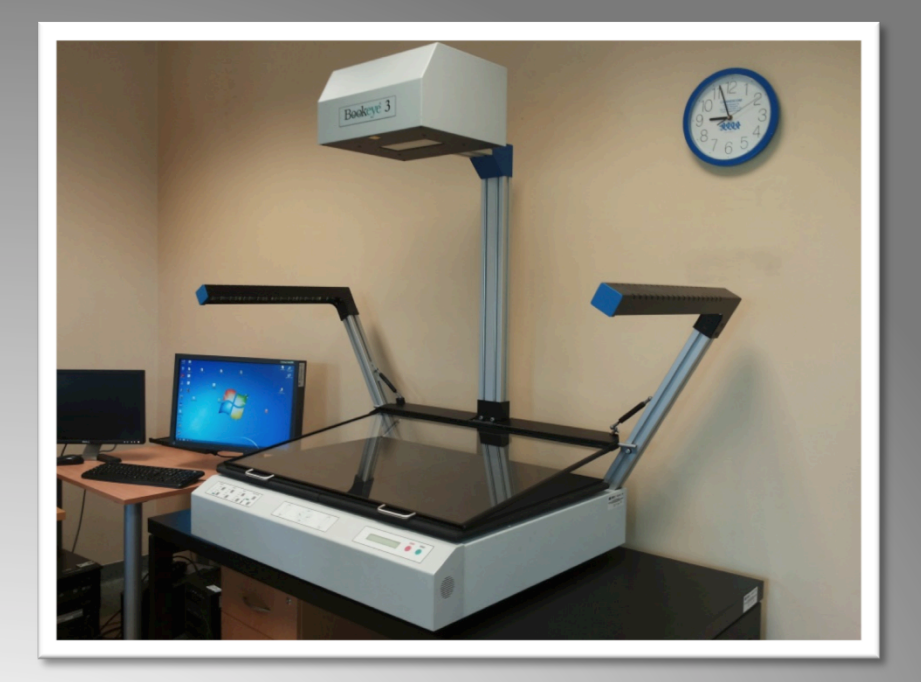

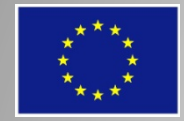

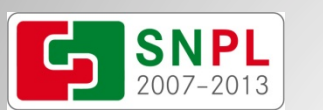

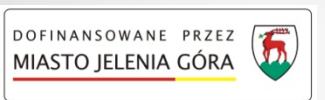

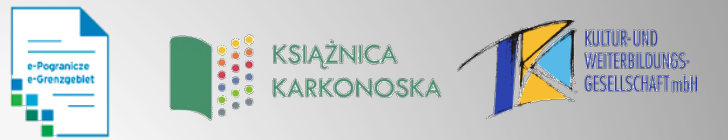

- **Buchscanner A2 (Partner)** 
	- $\checkmark$  schnell (die Scannzeit ist nicht von der Größe des Bereichs abhängig – zusätzliche Zeit für die Bearbeitung)
	- $\checkmark$  Sicher (keine UV-und IR-Strahlung)
	- $\checkmark$  Großer Scannbereich
	- $\checkmark$  Fortgeschrittene Software für die Bedienung des Scanners

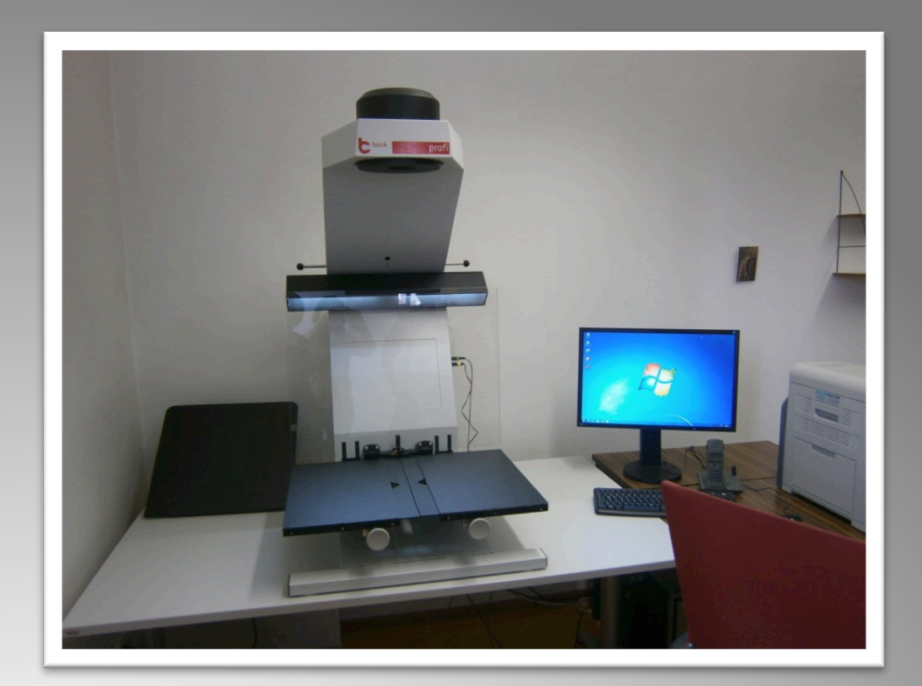

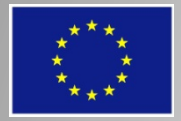

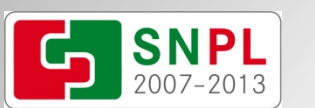

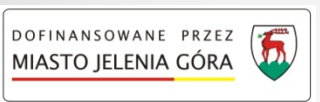

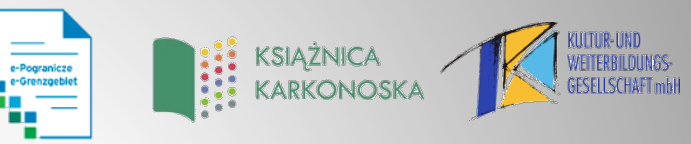

- § vollfarbige LED-Anzeige (Großleinwand)
	- $\checkmark$  250x160cm (4m2)
	- $\nu$  Raster 25mm (Entfernung einiger Meter)
	- $\checkmark$  Niedrige Stromaufnahme
	- $\checkmark$  Geringes Gewicht
	- $\checkmark$  Automatische Helligkeit
	- $\checkmark$  Hohe maximale Helligkeit

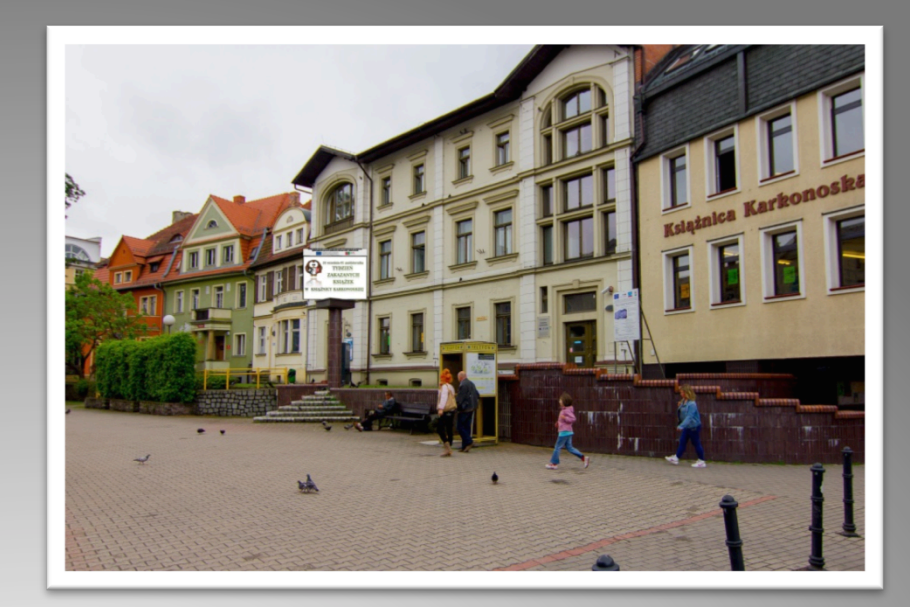

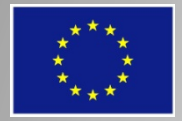

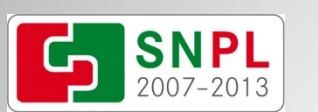

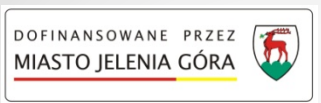

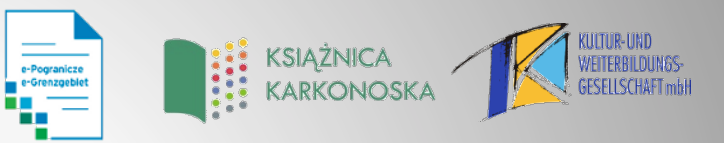

### *Softwarekauf*

- § Adobe InDesign CS6 (professionelle Software für das Speichern von Publikationen)
- **Microsoft Windows 7 (Home Pro und Professional)**
- § Microsoft Office Standard MOLP AE (2007-2013)

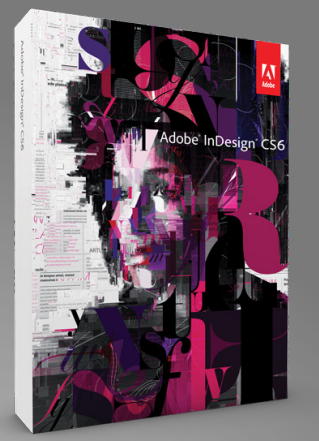

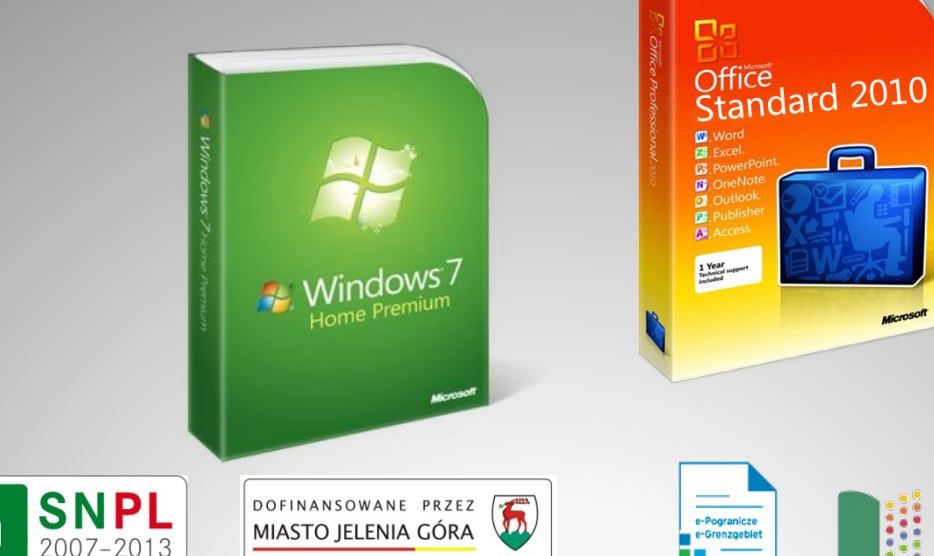

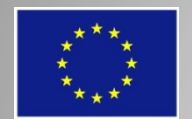

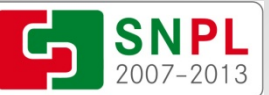

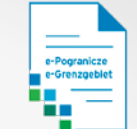

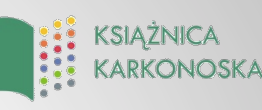

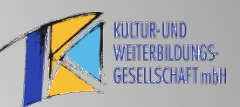

### *Softwarekauf*

- **DinGo Softwarekonfiguration dLab mit** dArceo
	- $\checkmark$  Management und die Unterstützung der Digitalisierung
	- $\checkmark$  Automatisierung bestimmter
	- $\checkmark$  Kompatibilität der Software digitale Bibliothek dLibra
	- $\nu$  modernen Datenarchivierungslösungen

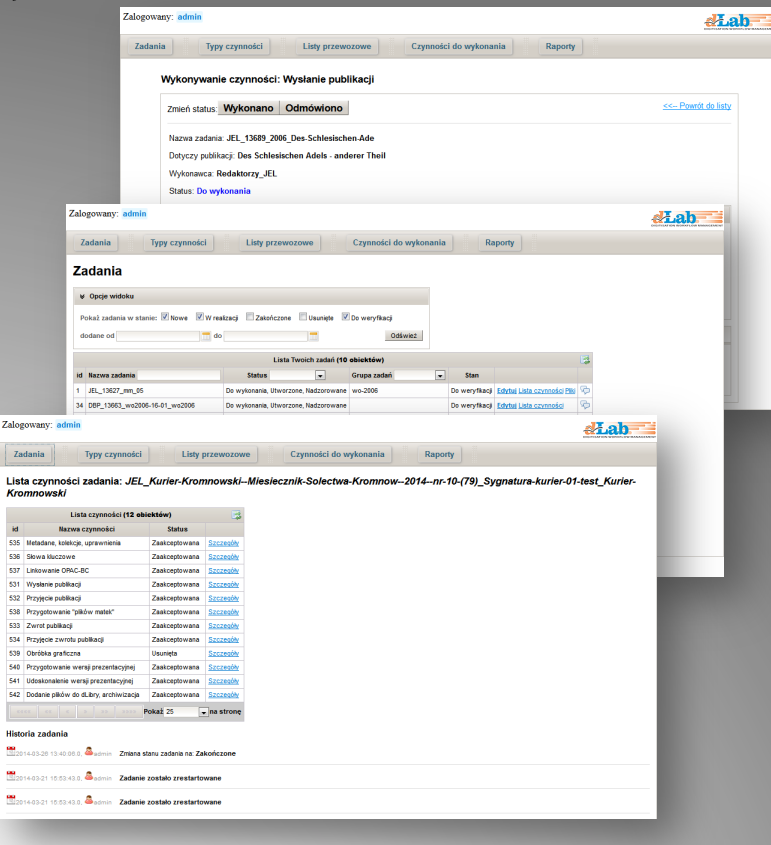

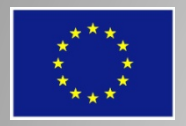

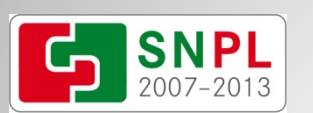

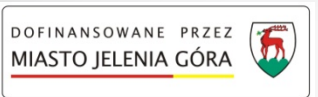

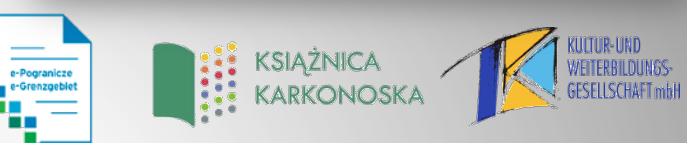

### *Hirschberger Digitalbibliothekvon Innen (bisherig Verarbeitung)*

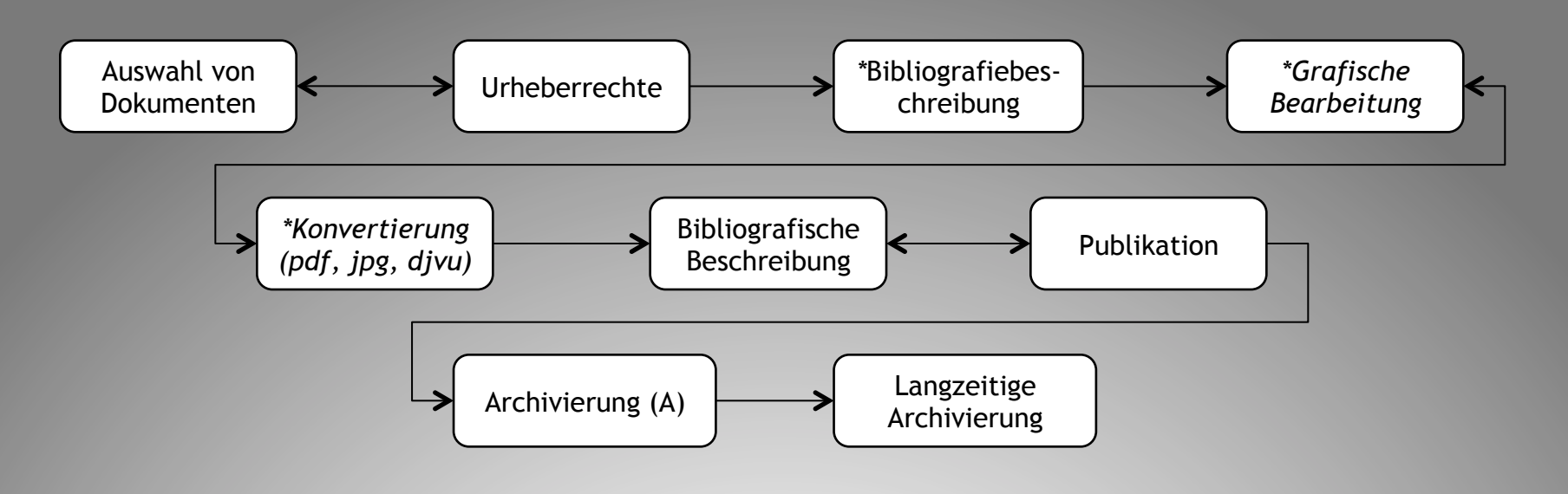

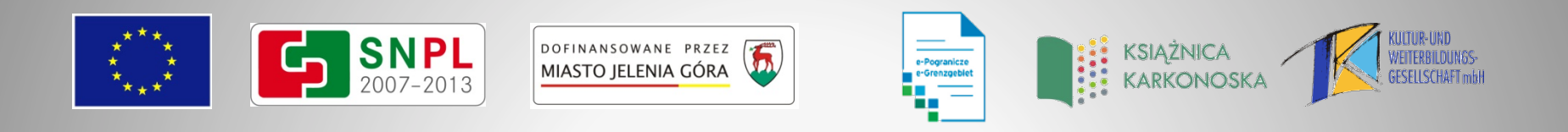

### *Hirschberger Digitalbibliothekvon Innen (Prozess im SystemdLab)*

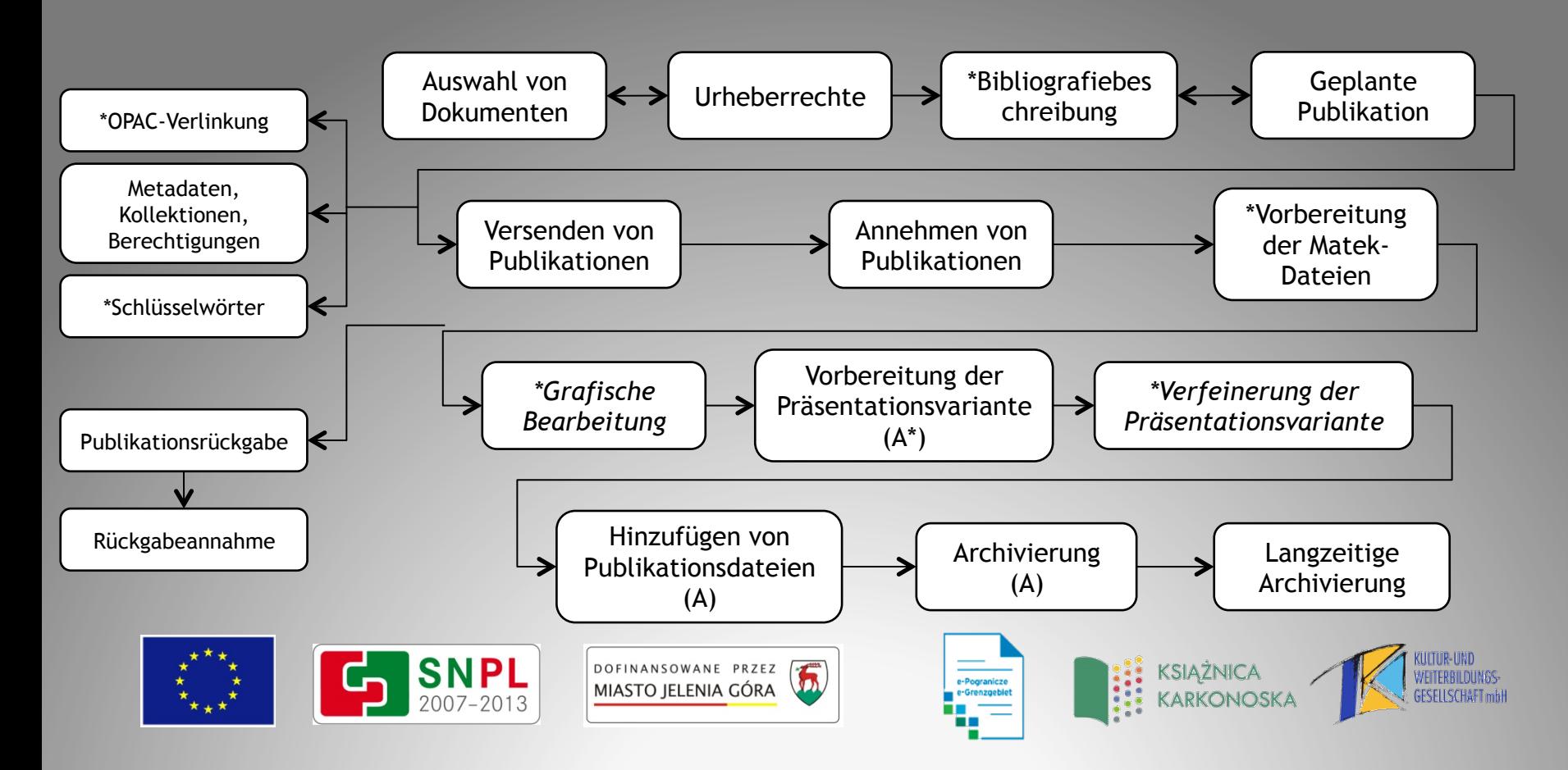

### wir laden in die virtuelle Bibliothek ein:

jbc.jelenia-gora.pl

**Web-Seite des Projektes:** 

www.biblioteki-euroregion-nysa.eu

biblioteka.jelenia-gora.pl/epogranicze

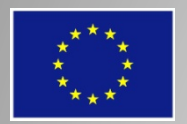

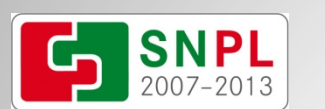

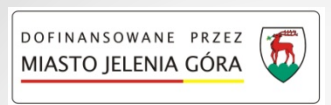

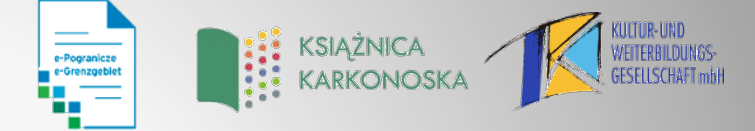

# Dank für Ihre Aufmerksamkeit

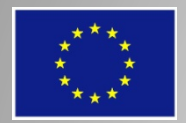

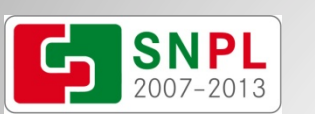

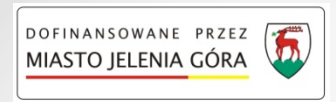

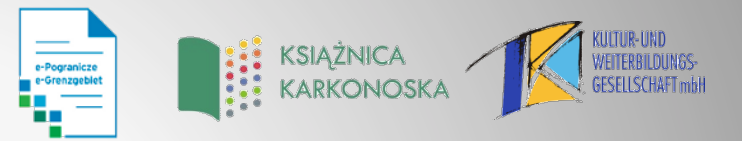